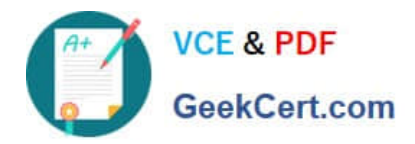

# **EADA10Q&As**

ArcGIS Desktop Associate

# **Pass Esri EADA10 Exam with 100% Guarantee**

Free Download Real Questions & Answers **PDF** and **VCE** file from:

**https://www.geekcert.com/eada10.html**

100% Passing Guarantee 100% Money Back Assurance

Following Questions and Answers are all new published by Esri Official Exam Center

**C** Instant Download After Purchase

**83 100% Money Back Guarantee** 

- 365 Days Free Update
- 800,000+ Satisfied Customers

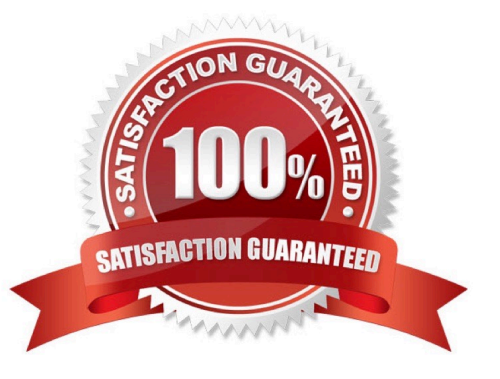

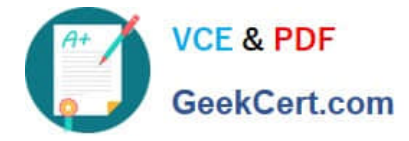

## **QUESTION 1**

An ArcGIS user is collecting climate data, and wants to create a graph showing wind direction at different weather stations. Which type of graph should be used to display this data?

A. bar

- B. histogram
- C. area
- D. polar
- E. scatter plot
- F. bubble

Correct Answer: E

#### **QUESTION 2**

Using ArcCatalog, an ArcGIS user plans to use the Export to Geodatabase option to export a feature class with one spatial reference into a feature dataset with a different spatial reference

How can this be accomplished while maintaining the accuracy of the data?

- A. reproject the feature class then export
- B. export the feature class then reproject the output
- C. export the feature class and allow on the fly projection
- D. assign spatial reference of feature class to Unknown then export

Correct Answer: C

# **QUESTION 3**

An ArcGIS user is analyzing an earthquake dataset to investigate the relationship between magnitude and duration of incidents. The user displays magnitude on an x-axis and duration on a y-axis.

Which type of graph is the user employing?

- A. box plot
- B. histogram
- C. scatter plot
- D. bar

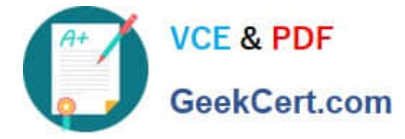

Correct Answer: A

#### **QUESTION 4**

How is a coordinate system changed in a data frame to match the coordinate system of a desired layer contained within?

- A. The desired layer must be reloaded to the map document (.mxd) in order to inherit the coordinate system
- B. The coordinate system must be saved as a projection file (.prj) and imported to the data frame
- C. The layer can be selected in the Coordinate System tab and selected as the data frame spatial reference
- D. The data frame can be set to inherit the coordinate system using the Project tool

Correct Answer: C

## **QUESTION 5**

Which two methods are valid for calculating the values of a field using a calculation expression? (Choose two)

- A. If more than one field is selected, the calculation can be applied to each field.
- B. For VB calculations, field names must be enclosed in square brackets [ ]
- C. If any records are currently selected in the table, only the selected records will be calculated
- D. For Python calculations, field names must be enclosed in double quotes" "

Correct Answer: BC

[Latest EADA10 Dumps](https://www.geekcert.com/eada10.html) [EADA10 Study Guide](https://www.geekcert.com/eada10.html) [EADA10 Braindumps](https://www.geekcert.com/eada10.html)